**Printed Page 1 of 2**

**Sub Code:KMBI105**

**Paper Id: 293105 Roll No: 0 0 0 0 0 0 0 0 0 0 0 0 0** 

# **MBA (INT)**

## **(SEM-I) THEORY EXAMINATION 2019-20 COMPUTER APPLICATIONS IN MANAGEMENT**

*Time: 3 Hours Total Marks: 100*

**Note: 1.** Attempt all Sections. If require any missing data; then choose suitably.

# **SECTION A**

### 1. **Attempt** *all* **questions in brief. 2**  $\times$  **10** = 20

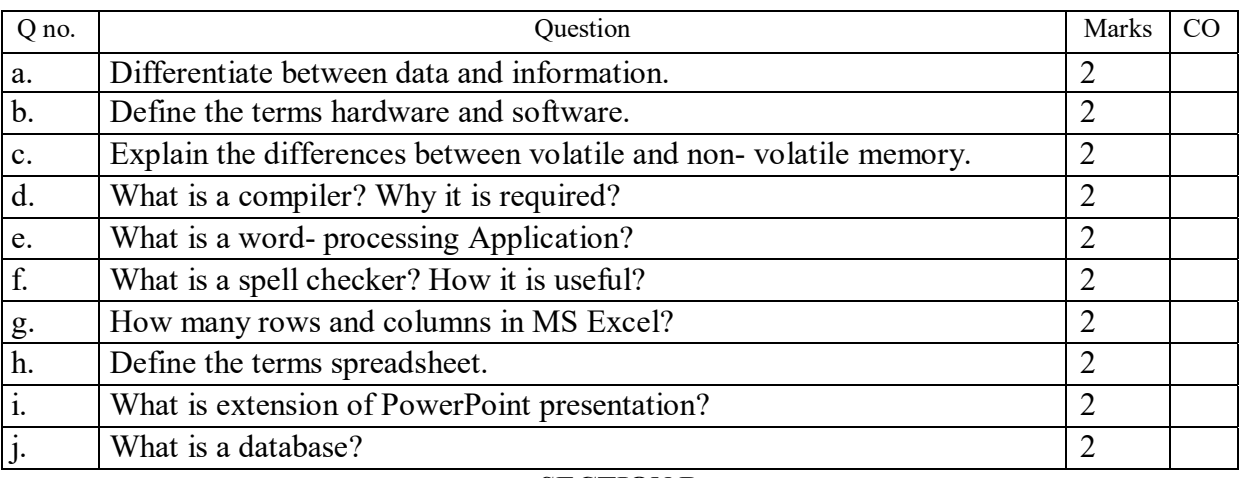

### **SECTION B**

## 2. Attempt any *three* of the following:  $3 \times 10 = 30$

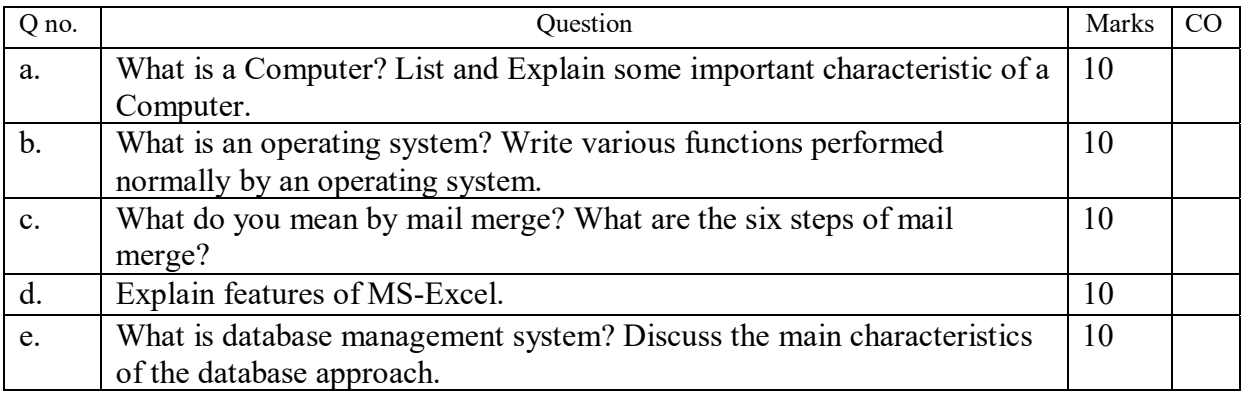

## **SECTION C**

## 3. Attempt any *one* part of the following:  $1 \times 10 = 10$

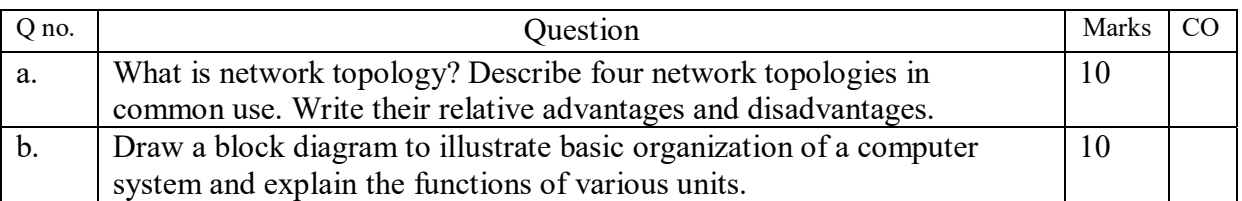

### **4. Attempt any** *one* **part of the following:**  $1 \times 10 = 10$

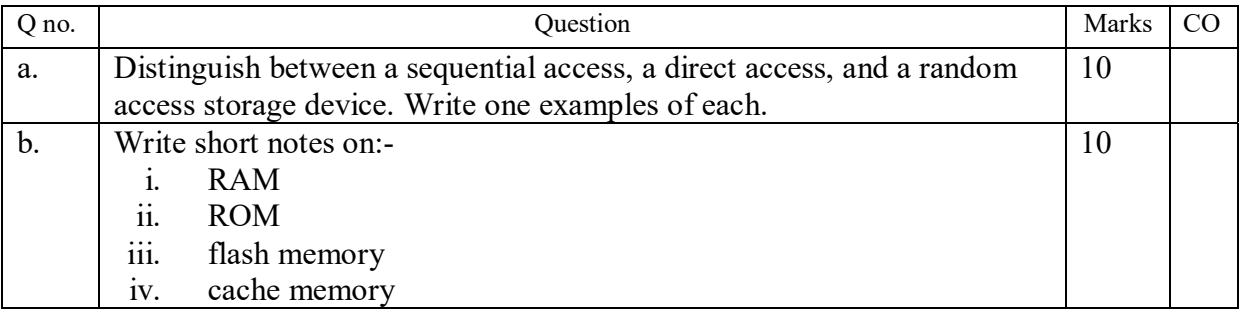

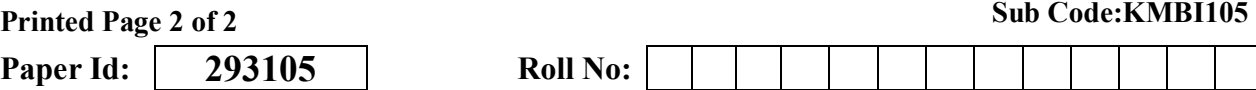

## 5. Attempt any *one* part of the following:  $1 \times 10 = 10$

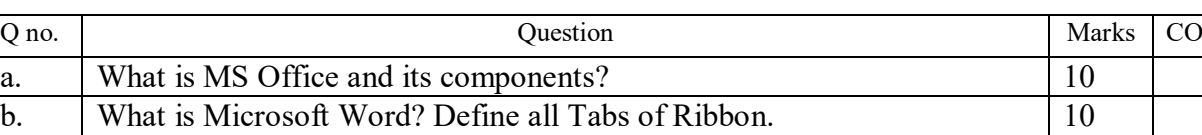

# **6. Attempt any** *one* **part of the following: 1**  $\textbf{x}$  **<b>10** = **10**

### Q no. | Narks | CO a. What are charts in MS Excel? What are the commonly used types of charts? 10 b. What are the most common Excel formulas? Explain any five. 10

# 7. **Attempt any** *one* **part of the following: 1**  $x 10 = 10$

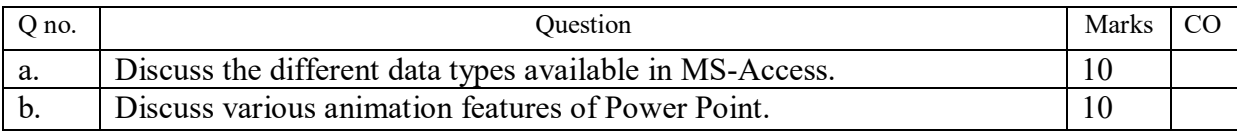